#### **Creating Flexible and Transparent Data Processing Pipelines using Common Workflow Language**

**Janneke van der Zwaan, Wouter Smink, Anneke Sools, Gerben Westerhof, Bernard Veldkamp, and Sytske Wiegersma**

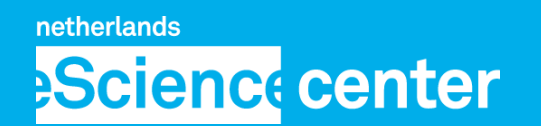

**UNIVERSITY OF TWENTE.** 

by SURF & NWO

## **Core Functionality**

- **Transparently combine data processing tools**
	- **Common Workflow Language (CWL)**
	- **scriptcwl**
	- **nlppln**
		- **Use case: text processing**

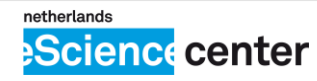

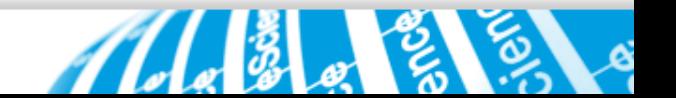

# **Common Workflow Language**

- **Standard for data processing workflows**
	- **<http://www.commonwl.org/>**

- **Processing step**
	- **Specification of a command line tool**
- **Workflow**
	- **Sequence of processing steps**

อา๋อ Apache-2.0

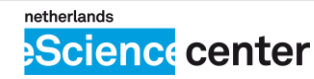

### **nlppln + scriptcwl**

- **nlppln**
	- **Provide CWL steps for existing (NLP) tools**
	- **Create CWL steps for new (NLP) tools**
	- **Convert Python to command line tools**
- **scriptcwl**
	- **Combine steps into pipelines**

**<https://github.com/WhatWorksWhenForWhom/nlppln/> <https://github.com/nlesc/scriptcwl>**อำ Apache-2.0

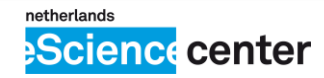

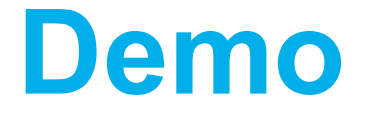

- **Tool creation: lowercasing text**
- **Pipeline: anonymize text**

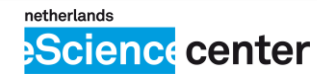

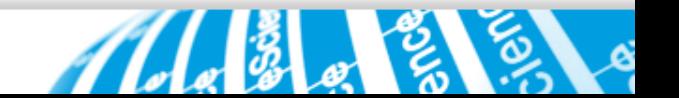

### **Development and Maintenance**

- **CWL: active community**
- **scriptcwl**
- **nlppln**
	- **Developed and maintained by me**
	- **More projects/people interested**

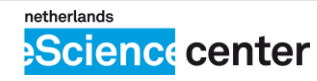

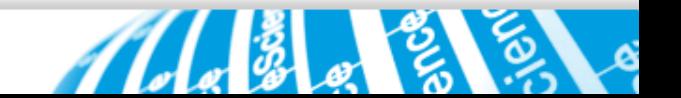

### **Development Goals**

- **Combining more generic and project specific functionality**
- **Gather feedback from (potential) users**

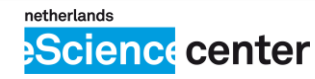

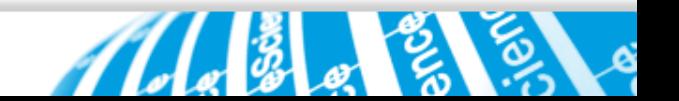